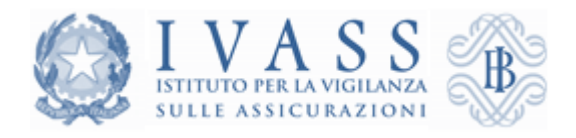

# GUIDA ALLA LETTURA DEL REPORT SULLA QUALITÀ DEI DATI INVIATI ALLA BDS

Analisi a cadenza mensile per singola impresa

Versione 3.0

# Sommario

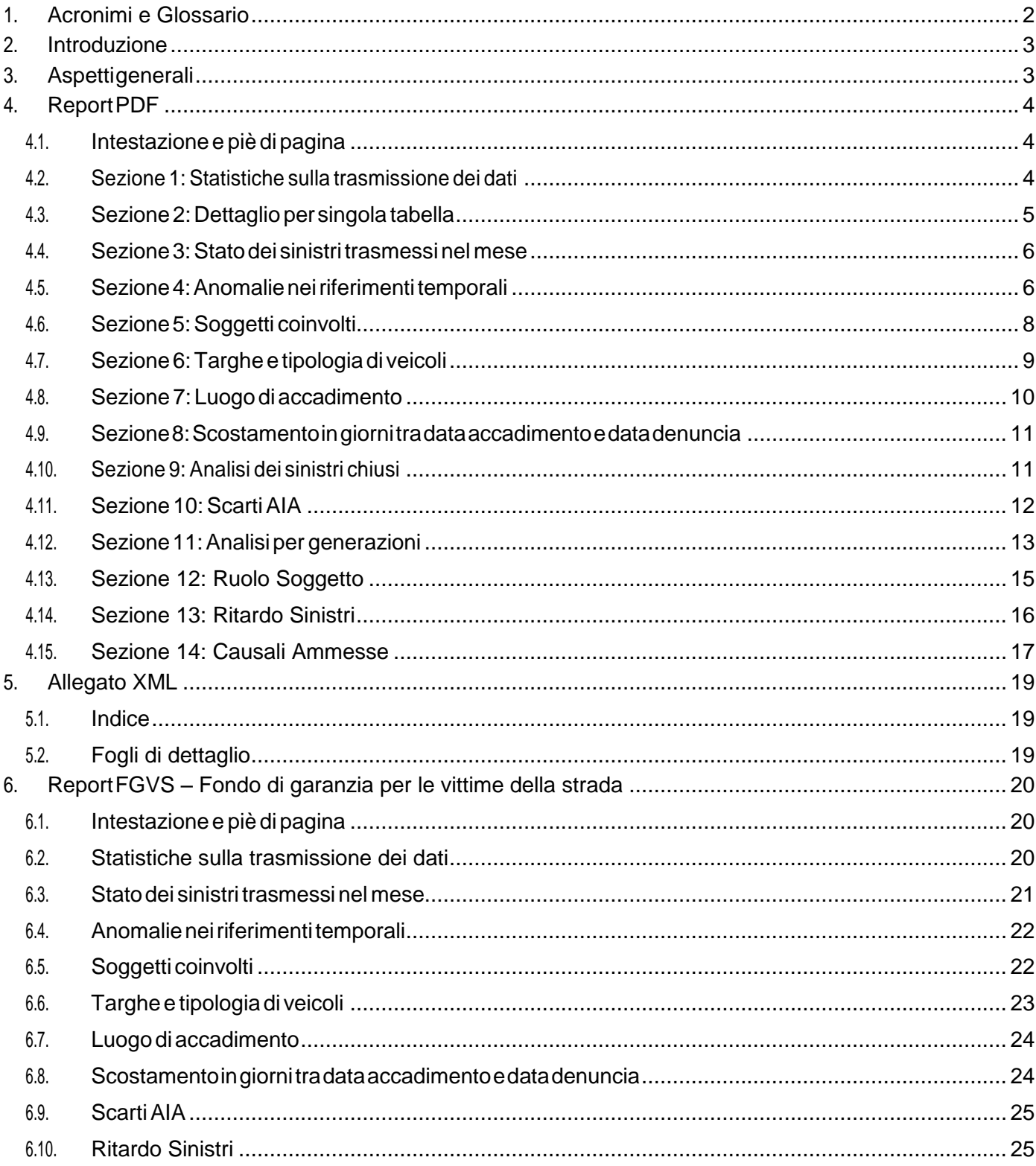

# <span id="page-2-0"></span>1. Acronimi e Glossario

- AIA (Archivio Integrato Antifrode). Archivio informatico, istituito per legge, di cui l'IVASS si avvale per le finalità di contrasto delle frodi nel settore assicurativo.
- BDS(BancaDatiSinistri).Bancadati,istituitaperleggeegestitadaIVASS, cheraccoglietuttelesegnalazioni di sinistri RCA provenienti dalle imprese assicurative operative nel ramo, anche in qualità di designate del Fondo delle Vittime della Strada, e dall'UCI.
- FGVS (Fondo di Garanzia per le Vittime della Strada). Sinistri comunicati dalle imprese Designate, nell'ambito dei flussi inviati alla BDS.
- Generazione. Nell'ambito dei sinistri si intende la coorte di eventi che fanno capo ad un determinato anno (di accadimento, di denuncia, ecc.).
- Lista di esclusione (o black list). Elenco di dati affetti da palesi errori e incompletezze che non hanno alcuna corrispondenza con entità reali e quindi costituiscono una casistica di anomalia da non sottoporre alle verifiche che AIA esegue integrando la BDS con basi dati esterne.
- Lista di inclusione (o white list). Elenco di entità (targhe e partite IVA) dei soggetti che per l'attività svolta compaiono con elevata frequenza negli eventi BDS, senza che questo rappresenti elemento di rilievo per il contrasto delle frodi(p.e. Croce Rossa Italiana, Autonoleggi, ecc.).
- IVASS (Istituto per la Vigilanza sulle Assicurazioni). Ente che opera per garantire la stabilità del mercato assicurativo elatuteladel consumatore; l'IVASSè subentrato intuttelefunzioni, lecompetenzee i poteri che precedentemente facevano capo all'ISVAP.
- PDF (Portable Document Format). Formato di file di TIPOLOGIA aperto (sviluppato da Adobe Systems) utilizzato per documenti che contengono testo e/o immagini. Tale formato è multipiattaforma e può essere letto con diversi software disponibili gratuitamente, tra i quali quello messo a disposizione da Adobe stessa (https://get.adobe.com/it/reader/).
- Valori medi di mercato. Nell'ambito del corrente report, si intendono i valori medi (media aritmetica) comprensivi dei valori dell'impresa rappresentata.
- XML (eXtensible Markup Language). Formato di file testuale di TIPOLOGIA aperto utilizzato per rappresentare le informazioni in modo strutturato e renderle accessibili attraverso i comuni pacchettisoftwaresiadi TIPOLOGIA proprietario che open source.
- ZIP. Formato di compressione standard per file multipiattaforma.
- Macro. Un insieme di istruzioni SAS che possono ripetutamente essere richiamate e contengono al loro interno variabili, istruzioni e funzioni che vengono direttamente processate da SAS attraverso il processore di macro.
- Submacro. Un insieme di istruzioni SAS che vengono richiamate all'interno delle Macro. Utilizzano le risorse in modo più efficiente e permettono un maggior controllo del processo.

# <span id="page-3-0"></span>2. Introduzione

La presente guida fornisce un supporto alla lettura del rapporto mensile per le imprese elaborato da IVASS e denominato "Report sulla qualità dei dati inviati alla BDS".

L'obiettivo del rapporto è quello di fornire alle imprese una sintesi sullo stato della qualità dei propri dati, inviati mensilmente alla BDS, con particolare attenzione agli elementi più rilevanti per l'identificazione dei sinistri; vengono inoltre presentate delle statistiche descrittive utili per comprendere il posizionamento dell'impresa rispetto al mercato e per supportare le decisioni del management aziendale.

Verranno di seguito elencate le singole sezioni del report e per ciascuna di esse saranno descritti i contenuti e le informazioni rappresentate; a tale scopo sarà utilizzato un report esemplificativo relativo all'ipotetica impresa "Assicurazioni XYZ" che riproduce fedelmente la struttura del report reale pur contenendo dati puramente fittizi.

Nel capitolo 6 verrà presentato il Report FGVS, costituito da ulteriori indicatori posti in coda all'attuale Report, il quale sarà disponibile soltanto per le imprese designate. I relativi indicatori sono ricavati in base alla causale di trattazione di tipo "FGVS" (analizzata nella sezione 14).

# <span id="page-3-1"></span>3. Aspetti generali

Il rapporto viene elaborato e distribuito con cadenza mensile nella forma di archivio compresso (ZIP) contenenteunreportformattato(PDF)eunallegatofogliodicalcolo(XML)conleinformazionididettaglio sulle anomalie riscontrate.

Entrambiidocumentifannoriferimentoprincipalmenteaidatitrasmessidall'impresanelrelativomesein oggetto (riportato nell'intestazione e nel nome dei file) e per ciascun file viene adottata la seguente denominazione convenzionale:

#### **DQBDS\_C\_M***\_<codiceimpresaIVASS>\_<anno>\_<mese>.<tipofile>*

(es. DQBDS\_C\_M\_A000S\_2019\_05.PDF)

# <span id="page-4-0"></span>4. Report PDF

Ilreport presenta l'analisidei dati trasmessimensilmente dall'impresa ed è strutturato in diverse sezioni tematiche che mostrano le informazioni di sintesi tramite l'utilizzo di elementi sia grafici (istogrammi, torte, linee, cruscotti, indicatori) che tabellari.

## <span id="page-4-1"></span>4.1. Intestazione e piè di pagina

L'intestazione e il piè di pagina vengono riportati per ogni pagina della pubblicazione e contengono gli elementi identificativi del report come descritto in seguito:

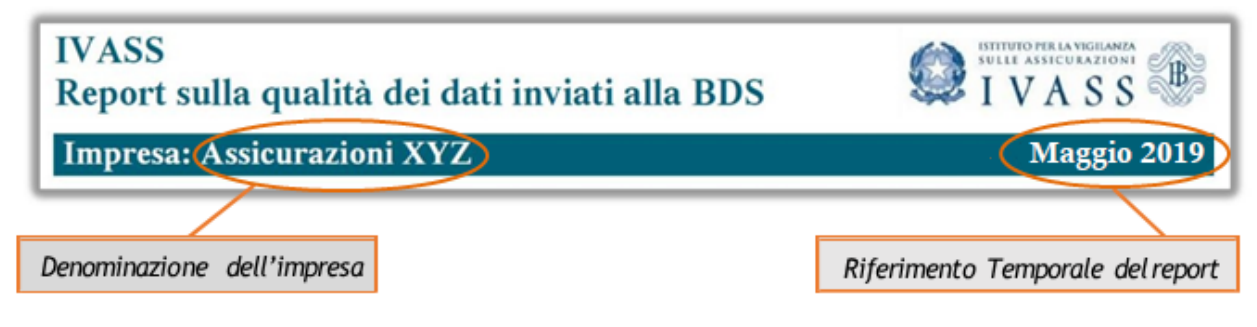

Il riferimento temporale è associato alla data di lavorazione delle informazioni trasmesse dall'impresa alla BDS.

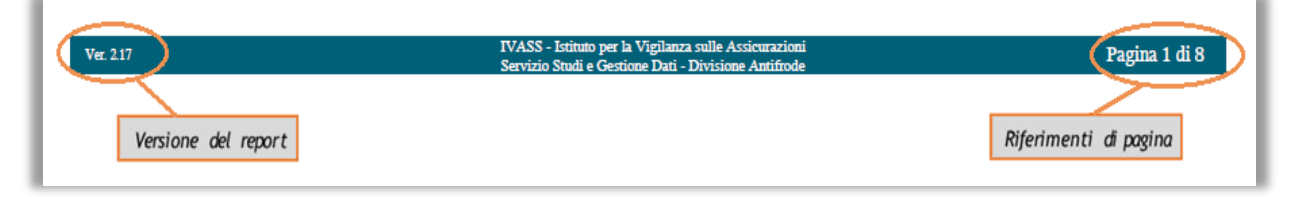

#### <span id="page-4-2"></span>4.2. Sezione 1: Statistiche sulla trasmissione dei dati

Il grafico rappresenta una sintesi dei dati trasmessi dall'impresa durante gli ultimi 12 mesi (procedendo a ritroso rispetto al mese corrente).

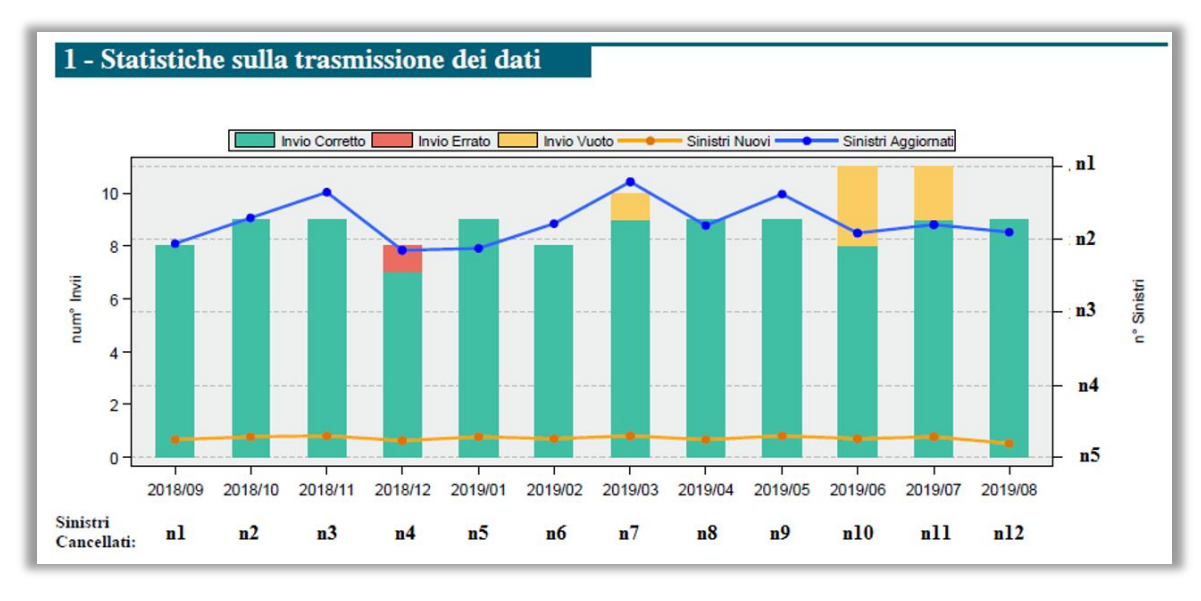

In particolare:

• **Istogramma (verde/rosso/giallo)**: conteggia il numero di flussi inviati e l'esito della loro

trasmissione (es. nel mese di dicembre 2018 l'impresa ha trasmesso 8 flussi, di cui 7 **correttamente ricevuti** e 1 **scartato**; mentre nelmese di giugno 2019 l'impresa hatrasmesso8 flussi correttamente ricevuti e 3 **privi di informazioni** per la BDS).

- **Linea spezzata (blu)**: rappresenta la sequenza dei sinistri **aggiornati** trasmessi, risultanti dalla somma dei sinistri presenti nei vari pacchetti correttamente ricevuti (es. nel mese di dicembre 2018 l'impresa ha trasmesso circa 40.000 aggiornamenti di sinistri già presenti in BDS).
- **Linea spezzata (arancio)**: rappresenta la sequenza dei sinistri **nuovi** trasmessi, risultanti dalla somma dei sinistri presenti nei vari pacchetti correttamente ricevuti (es. nel mese di maggio 2019 l'impresa ha trasmesso circa 10.000 nuovi sinistri).
- **Sinistri cancellati (dettaglio in basso al grafico)**: rappresenta il numero di sinistri **cancellati** (es. nel mese di agosto 2018 l'impresa ha cancellato **n1** sinistri, mentre nel mese di settembre 2018 l'impresa ha cancellato **n2** sinistri).

Per tracciare le linee spezzate riferite al numero di sinistri nuovi e aggiornati, si utilizza una scala variabile, non ancorata al valore zero, ma al minimo valore osservato tra i mesi analizzati.

## <span id="page-5-0"></span>4.3. Sezione 2: Dettaglio per singola tabella

I pacchetti dati inviati dalle singole imprese alla BDS sono composti da 7 flussi dati a cui corrispondono 7 tabelle BDS codificate secondo la seguente convenzione $^{\rm 1}$ :

- 1. **SINI**: tabella principale che identifica il sinistro, ad ogni record corrisponde una segnalazione di sinistro fatta dall'impresa.
- 2. **COLL**: tabella di collegamento tra il sinistro e le entità ad esso associate (soggetti e veicoli) che possono essere di numerosità variabile (record multipli).
- 3. **VEIC**: tabella che identifica ciascun veicolo coinvolto nel sinistro e ne registra le caratteristiche e i danni subiti.
- 4. **ANAC**: tabella che indentifica tutti i soggetti (fisici e/o giuridici) direttamente coinvolti nel sinistro, distinguendoli sulla base del loro ruolo (proprietario, contraente, conducente, danneggiato).
- 5. **ANFI**: altre figure eventualmente coinvolte nel sinistro in maniera non diretta: professionisti, carrozzerie, medici, testimoni,ecc.
- 6. **PAGA**: tabella che identifica i singoli pagamenti ai danneggiati distinguendo per tipologia di danno e per beneficiario.
- 7. **DEDA**: tabella che raccoglie ulteriori dettagli sui danni subiti dalle persone.

In questa sezione viene quindi rappresentato in forma tabellare il dettaglio dei flussi inviati distinto per singola tabella BDS ed il confronto con gli analoghi valori medi di mercato.

#### 2 - Dettaglio per singola tabella

Tab. 2.1: Analisi dei flussi BDS per singola tabella.

I 1

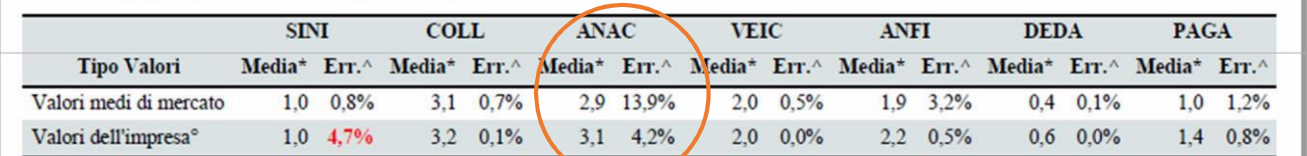

Pumero medio di record trasmessi in ciascuna tabella per ogni singolo sinistro Agostonico med

ed:

Nell'esempio precedente, per la tabella ANAC (anagrafica dei soggetti coinvolti), l'impresa ha trasmesso mediamente 3,1 record per ogni sinistro (tabella SINI) a fronte di un valore medio di mercato di 2,9 record. Analogamente, la quota di questi record che sono risultati errati<sup>2</sup> è del 4,2% a fronte di una media di mercato del 13,9%.

Sono evidenziati inrossoeventuali valoridell'impresachesidiscostanorispettoallamediadimercatodi oltreil 20% (nell'esempio, la percentuale di errori sul record SINI).

#### <span id="page-6-0"></span>4.4. Sezione 3: Stato dei sinistri trasmessi nel mese

La sezione è composta da due grafici a torta che rappresentano la suddivisione percentuale dei sinistri sulla base del loro stato, rispettivamente per l'impresa e per il mercato.

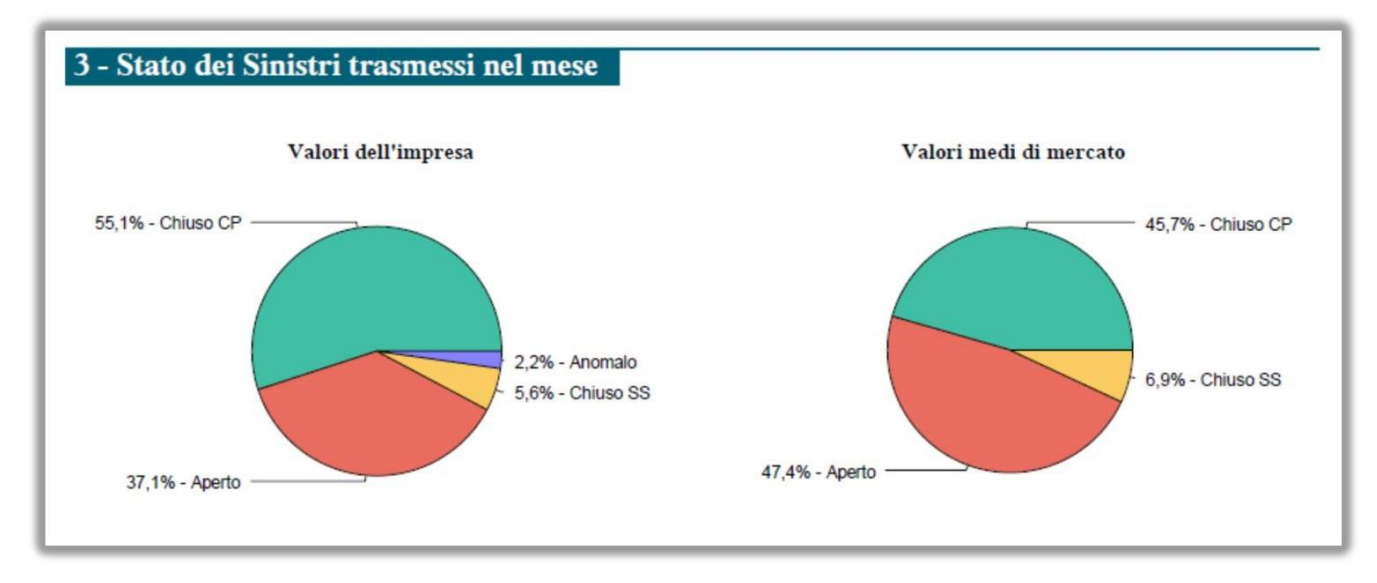

Le modalità previste per l'attributo "Stato del Sinistro" sono le seguenti:

- **Chiuso CP (colore verde):** Sinistri chiusi con pagamento;
- **Chiuso SS (colore giallo):** Sinistri chiusi senza seguito;
- **Aperto (colore rosso):** Sinistri aperti;
- **Anomalo (colore viola):** Sinistri con stato anomalo<sup>3</sup>.

I casidianomaliaverrannopresentati indettaglionelfileallegatoalpresentereport(vedereilsuccessivo paragrafo 5).

#### <span id="page-6-1"></span>4.5. Sezione 4: Anomalie nei riferimenti temporali

I riferimenti temporali del sinistro sono contenuti nei campi di tipo data presenti nei flussi BDS e siriferiscono ai seguenti eventi:

- Accadimento del sinistro (tabella SINI)
- Denuncia del sinistro (tabella SINI)

 2 Per la definizione delle regole che individuano i record errati si faccia riferimento al documento "Banca Dati Sinistri – Manuale degli errori".

<sup>&</sup>lt;sup>3</sup> Sinistri per i quali è valorizzato il codice anomalia ECOLL017 riportato nel documento di cui al punto precedente.

- Chiusura (definizione) del sinistro (tabella SINI)
- Singoli pagamenti (risarcimenti) associati al sinistro (tabella PAGA)

Per ognuna di queste date viene verificata la rispondenza del formato e la coerenza reciproca, viene quindi alimentato un indicatore di tipo semaforico che riporta il numero assoluto di anomalie registrate nei dati trasmessi dall'impresa nel mese di riferimento; viene segnalata con il colore rosso qualsiasi situazione in cui vi sia almeno un'anomalia.

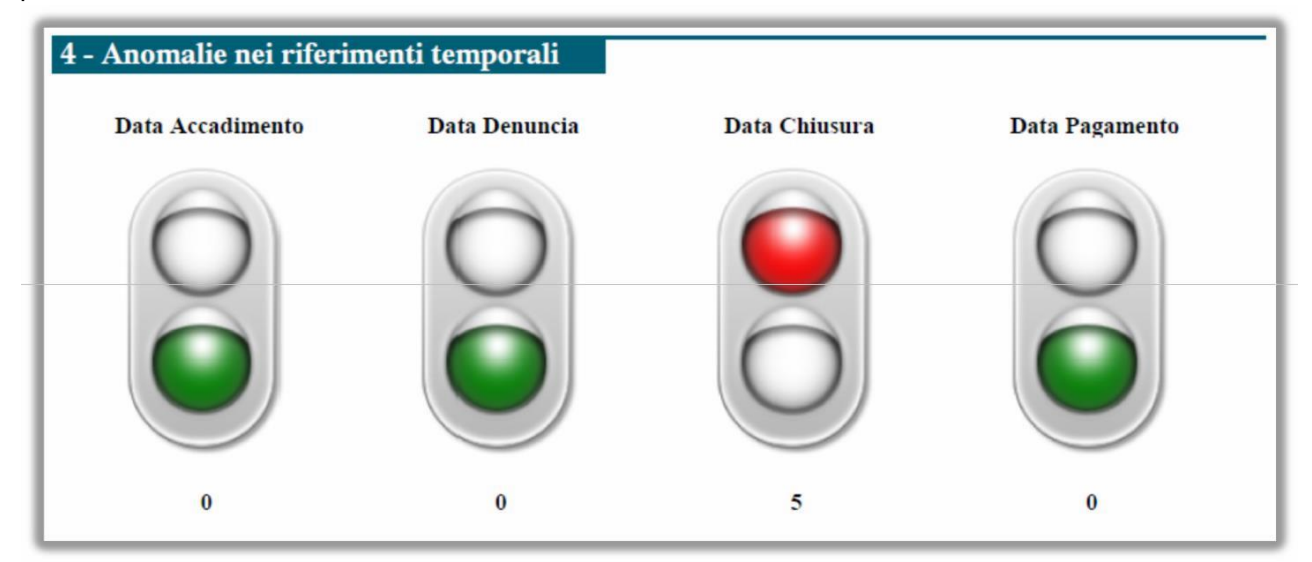

Per le singole date vengono verificate le seguenti regole:

#### **Data Accadimento**

- Il formato data deve essere valido
- La data deve essere anteriore o uguale alla data di invio in BDS
- La data deve essere posteriore al 01/01/1980 $^4$  ed anteriore o uguale alla data di lavorazione BDS

#### **Data Denuncia**

- Il formato data deve essere valido
- Ladatadeveessereposterioreougualealladatadiaccadimentoeanterioreougualealladatadi invio inBDS
- La data deveessereposteriore al01/01/1980edanterioreo uguale alla data di lavorazioneBDS

#### **Data Chiusura**

- Il formato data deve essere valido (se il campo è valorizzato)
- La data deve essere posteriore o uguale alla data di denuncia e anteriore o uguale alla data di invio in BDS (se il campo è valorizzato)
- La data deve essere posteriore al 01/01/1980 ed anteriore o uguale alla data di lavorazione BDS(se il campo èvalorizzato)
- Il campo deve essere coerente rispetto alle partite di danno del sinistro (tabella PAGA), ovverosia valorizzato solo quando tutte le partite di danno sono chiuse

#### **Data Pagamento**

• Il formato data deve essere valido

 4 L'invio di informazioni antecedenti la data del 01/01/1980, pur non costituendo formalmente una casistica di errore, viene segnalato alle imprese in quanto sintomatico di potenziali anomalie di qualità e pertanto passibile di ulteriori controlli e approfondimenti da parte delle imprese stesse.

• La data deve essere posteriore o uguale alla data di denuncia e anteriore o uguale alla data di chiusura (se valorizzata)

Il dettaglio delle anomalie verrà presentato nel file allegato al presente report(vedere il successivo paragrafo 5).

## <span id="page-8-0"></span>4.6. Sezione 5: Soggetti coinvolti

Questa sezione presenta un'analisi dei soggetti coinvolti in base al ruolo ricoperto nel sinistro distinguendo tra persone fisiche (Tab. 5.1), persone giuridiche (Tab. 5.2) e valutando, rispettivamente, la qualità dell'informazione comunicata per i rispettivi elementi identificativi: il Codice Fiscale e la Partita IVA.

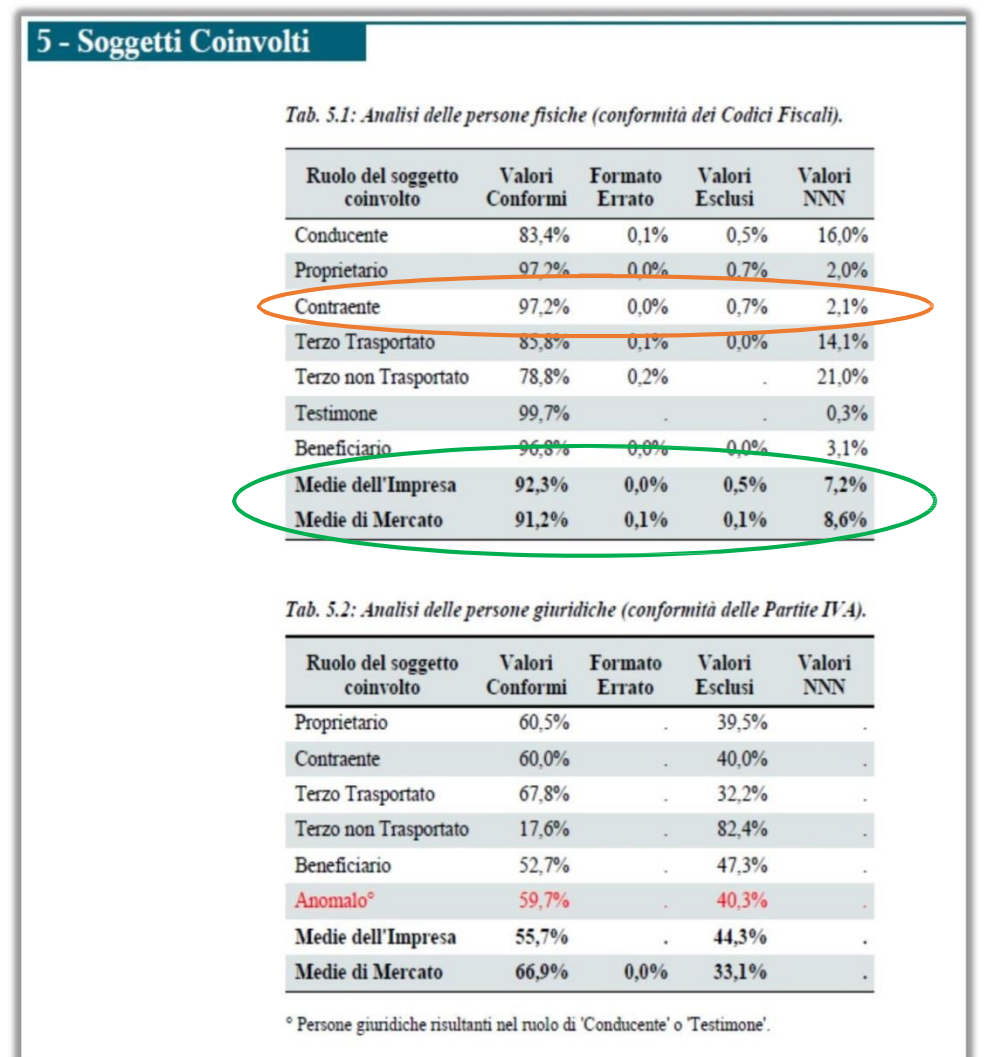

Viene mostrata per ogni riga la scomposizione percentuale dei valori trasmessi dall'impresa; nell'esempio riportato in figura, le persone fisiche coinvolte con il ruolo di 'Contraente' presentano questa distribuzione:

- Valori Conformi (Cod. Fisc. formalmente corretto) = 97,2%
- Formato Errato (Cod. Fisc. non corretto) =  $0.0\%$
- Valori Esclusi (Cod. Fisc. presente nella lista di esclusione IVASS) = 0,7%
- Valori NNN (Cod. Fisc. non comunicato) =  $2,1\%$

La somma risultante dai valori di riga è sempre pari al 100%<sup>5</sup>.

Nell'ultima riga viene presentata la sintesi dei valori dell'impresa e il confronto con le analoghemedie di mercato.

Nel caso delle persone giuridiche (Tab. 5.2) vengono conteggiate nella categoria 'Anomalo' (in rosso) quelle che risultano neiruoli di 'conducente' o 'trasportato' in quanto non previsti pertale tipologia di soggetto; questi valori verranno presentati in dettaglio nel file allegato al report insieme alle altre casistiche di anomalia: Formato Errato, Valori Esclusi, Valori NNN (vedere il successivo paragrafo 5).

## <span id="page-9-0"></span>4.7. Sezione 6: Targhe e tipologia di veicoli

La sezione presenta una prima tabella (Tab. 6.1) sulla qualità dell'informazione presente nel campo 'Targa', distinguendo tra veicoli di parte e di controparte e presentando il confronto con gli analoghi valori di mercato.

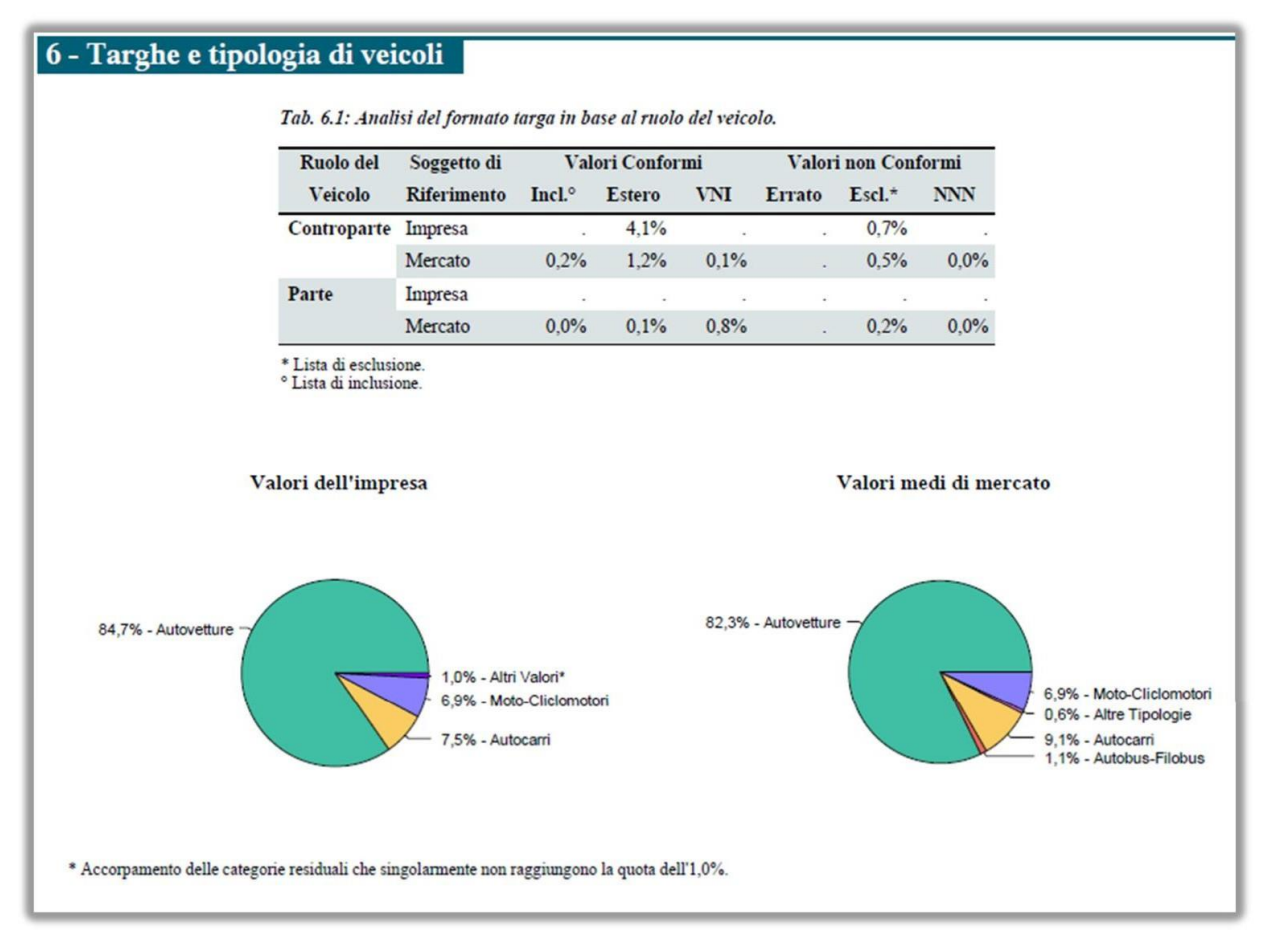

Vengono prese in considerazione le categorie più significative aifini della qualità, ovverosia:

- **Incl.:** Lista di Inclusione; valori presenti nella lista di inclusione gestita da IVASS
- **Estero**

 $\overline{a}$ 

- **VNI**: Veicolo NonIdentificato
- **Errato:** Valore non conforme al formato targa<sup>6</sup>
- **Escl.:** Lista diEsclusione; valori presenti nella lista di esclusione gestita da IVASS

<sup>&</sup>lt;sup>5</sup> Tutti i valori percentuali vengono rappresentati con una cifra decimale, nelle situazioni in cui compare la cifra "0,0%" questo significa che pur essendoci dei casi reali, la loro numerosità non è tale da raggiungere la percentuale dello 0,1%; la totale assenza di valori è invece rappresentata con il simbolo "." (punto).

 $6$  Cfr. appendice 8 del Provvedimento n. 2826 del 10 Agosto 2010.

• **NNN:**Valore non definito

I casi riconducibili alle ultime 3 categorie (Errato, Escl. e NNN) rappresentano delle casistiche di non conformità e verranno presentati in dettaglio nel file allegato al presente report (vedere il successivo paragrafo 5).

I due successivi grafici a torta presentano la suddivisione percentuale dei veicoli coinvolti per tipologia rispettivamente per l'impresa e per il mercato.

Le modalità previste per l'attributo "Tipo Veicolo" sono le seguenti<sup>7</sup>:

- **Autovetture (coloreverde)**
- **Autocarri (coloregiallo)**
- **Autobus-Filobus (colorerosso)**
- **Moto-Ciclomotori (coloreazzurro)**
- **Altre Tipologie (colore viola)** risultato dell'accorpamento delle voci: Motocarri, Rimorchi, Macchine Agricole, MacchineOperatrici.

Nei casi in cui le singole categorie non raggiungono la quota dell'1%, queste vengono accorpate nella classe residuale "Altri Valori" (colore blu) in quanto non rappresentabili graficamente.

#### <span id="page-10-0"></span>4.8. Sezione 7: Luogo di accadimento

Questa sezione analizza il luogo di accadimento del sinistro e, in particolare, l'utilizzo di codifiche differenti dal codice ISTAT del comune.

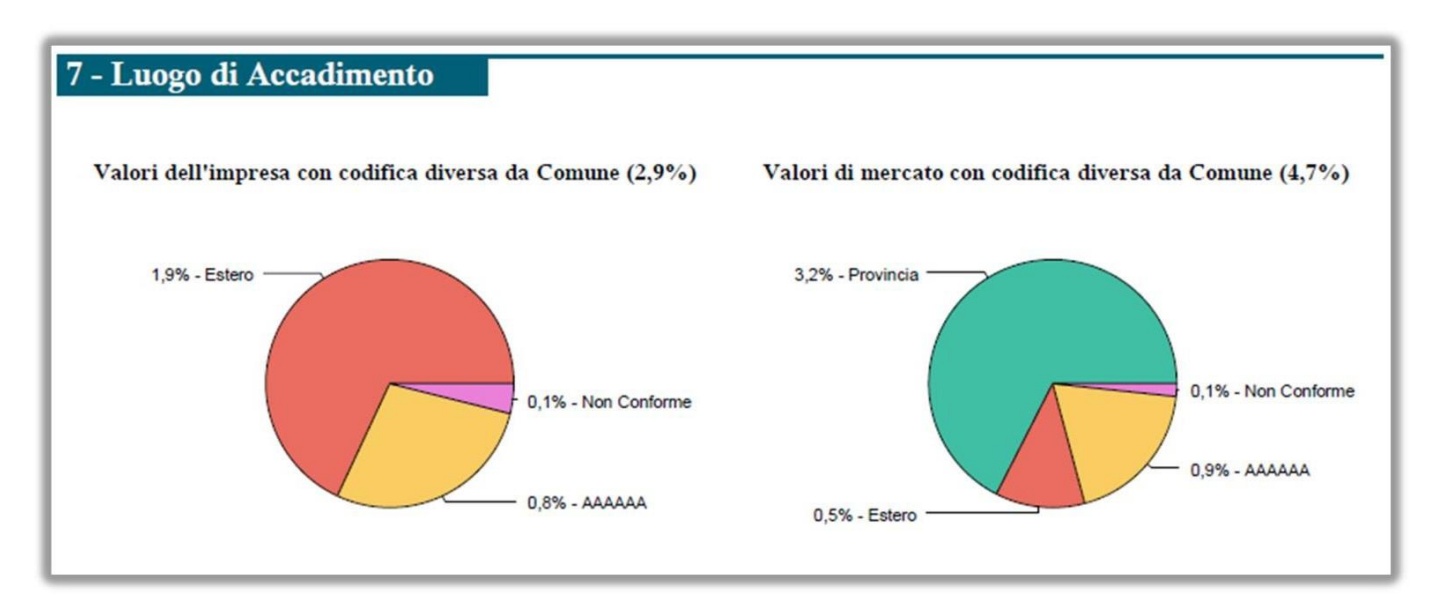

I valori dell'impresa<sup>8</sup> sono confrontati con le medie di mercato tramite due grafici a torta affiancati.

Neltitolodiciascunatortavieneriportalapercentualedivaloridifferentidalcodicedelcomune,mentrela torta rappresenta una scomposizione di questa percentuale nelle varie tipologie.

Le modalità previste per l'attributo "Luogo di accadimento", oltre al Comune, sono le seguenti:

• **Provincia (coloreverde)**

 $\overline{a}$ 

 $7$  Cfr. appendice 11 del Provvedimento n. 2826 del 10 Agosto 2010.

<sup>&</sup>lt;sup>8</sup> Si analizza l'alimentazione del campo COD\_COMUNE\_ACCAD (della tabella SINI) Tale campo viene valorizzato secondo la regola descritta nell'appendice 2 del Provvedimento n. 2826 del 10 Agosto 2010.

- **Estero (colorerosso)**
- **AAAAAA (coloregiallo)**
- **Non Conforme (colore rosa)**

I valori non conformi rappresentano delle anomalie e verranno presentati in dettaglio nel file allegato al report (vedere il successivo paragrafo 5).

#### <span id="page-11-0"></span>4.9. Sezione 8: Scostamento in giorni tra data accadimento e data denuncia

Questa sezione propone una analisi della distanza, misurata in giorni solari, che intercorre tra la data di accadimento del sinistro e quella della sua denuncia all'impresa; a tale scopo i sinistri vengono classificati in 6 fasce a seconda di tale distanza.Viene quindi data una rappresentazione percentuale dei dati dell'impresa, tramitegraficoatorta,eunarappresentazionetabellaredeidatipuntualidell'impresa(invaloreassolutoe percentuale) nonché il confronto con i valori medi di mercato per le medesime fasce.

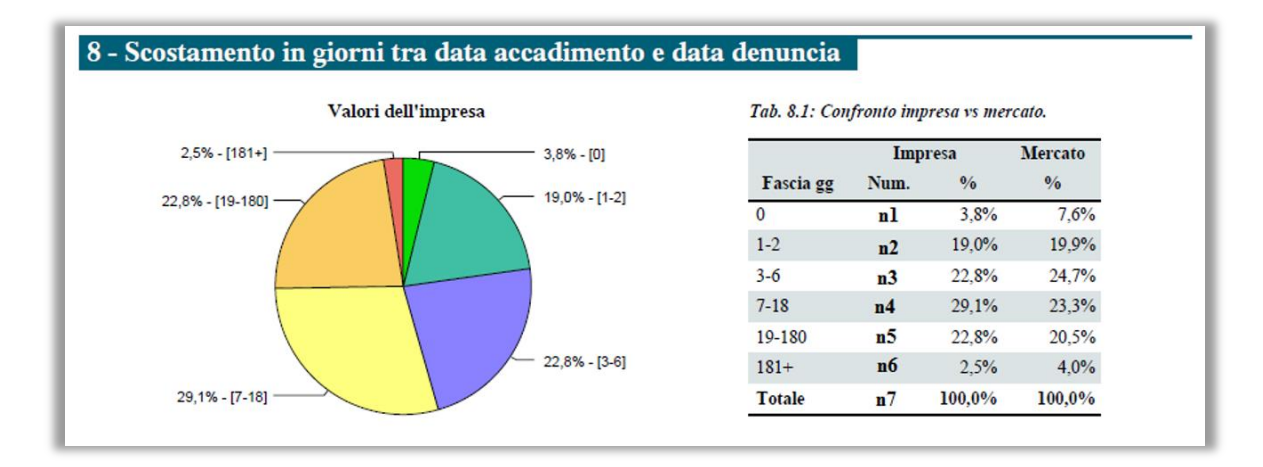

#### <span id="page-11-1"></span>4.10. Sezione 9: Analisi dei sinistri chiusi

Questa sezione è composta da una serie di indicatori (cruscotti) calcolati rispetto al sottoinsieme dei sinistri chiusi; ognuno di questi mostra il confronto dell'impresa rispetto ai valori medi di mercato e mette in evidenza eventuali scarti significativi.

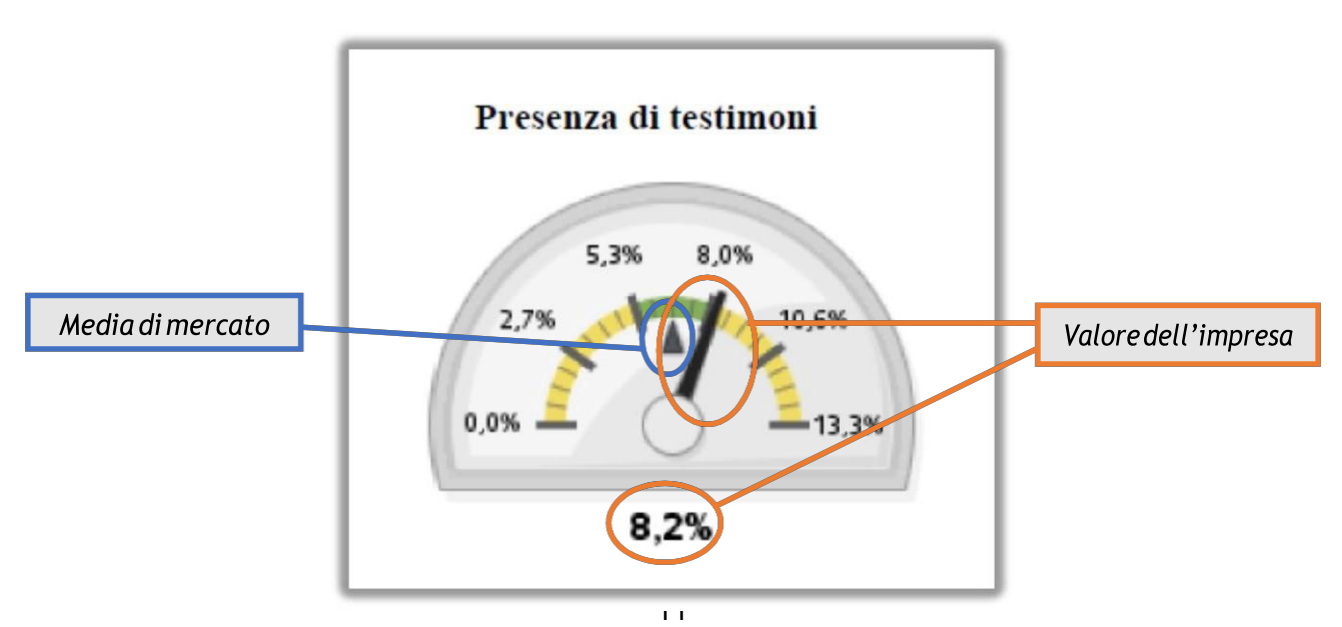

Rispetto al valore medio di mercato viene definita una fascia centrale di scarto del 20% (in eccesso e in difetto) di colore verde, mentre le due fasce laterali sono rappresentate conil colore giallo. La lancetta si posiziona secondo il valore assunto dall'impresa mentre il valore medio di mercato è rappresentato dal segnaposto centrale (triangolonero).

Nel caso precedente, riferito alla percentuale di sinistri che presentano almeno un testimone, al valore medio dimercato di 6,65% (puntatore di colore nero) viene sottratto e poi sommato il 20% (1,35) e individuata in questo modo la fascia verde tra 5,3% e 8,0%; le due fasce esterne assumono invece una colorazione gialla. Il valore dell'impresa di 8,2% (lancetta nera) si colloca all'interno della fascia gialla.

Vengono di seguito descritti i singoli indicatori presentati in questa sezione del report:

- 1. **Concomitanza tra responsabile e danneggiato:** indica la percentuale dei sinistri per i quali, a parità di veicolo coinvolto, si verificano contemporaneamente le condizioni di "responsabile" e di "danneggiato" (come da flussoCOLL).
- 2. **Presenza di autorità:**indica la percentuale dei sinistri peri quali si è registrato l'intervento di una qualche autorità (Polizia, Carabinieri, ecc., come da flusso SINI).
- 3. **Presenzaditestimoni:**indica la percentuale dei sinistriperiqualiè stata comunicata la presenza di almeno un testimone (come da flusso ANFI).
- 4. **Presenza di periti:** indica la percentuale dei sinistri per i quali è stato comunicato l'intervento di almeno un perito (come da flusso ANFI).
- 5. **Presenza di medici:**indica la percentuale dei sinistri peri quali è stata comunicata la presenza di almeno un medico di parte o controparte (come da flusso ANFI).
- 6. **Presenza di legali:** indica la percentuale dei sinistri per i quali è stata comunicata la presenza di almeno un legale di parte o controparte (come da flusso ANFI).
- 7. **Presenza di carrozzerie:** indica la percentuale dei sinistri per i quali è stata comunicata la presenza di almeno una carrozzeria, convenzionata o meno (come da flusso ANFI).
- 8. **Presenzadistudiinfortunistici:**indicalapercentualedeisinistriperiqualièstatacomunicatalapresenza di almeno uno studio infortunistico (come da flusso ANFI).
- 9. **Presenzadi soggettiinrivalsa:**indica lapercentuale dei sinistri periqualiè stata comunicata la presenza di soggetti che agiscono in rivalsa (istituto o datore di lavoro, come da flussoANFI).

# <span id="page-12-0"></span>4.11. Sezione 10: Scarti AIA

Questa sezione presenta una sintesi dei sinistri (dell'impresa e del mercato) che, pur essendo registrati in BDS, non soddisfano i requisiti di qualità minimi per essere elaborati dal sistema AIA e vengono di conseguenza scartati dalle procedure di caricamento di AIA; il valore percentuale di tali scarti rispetto al totale dei sinistri è riportato nel titolo di ogni singolo grafico, mentre i grafici a torta rappresentanola distribuzione di questa percentuale rispetto alle varie casistiche di scarto.

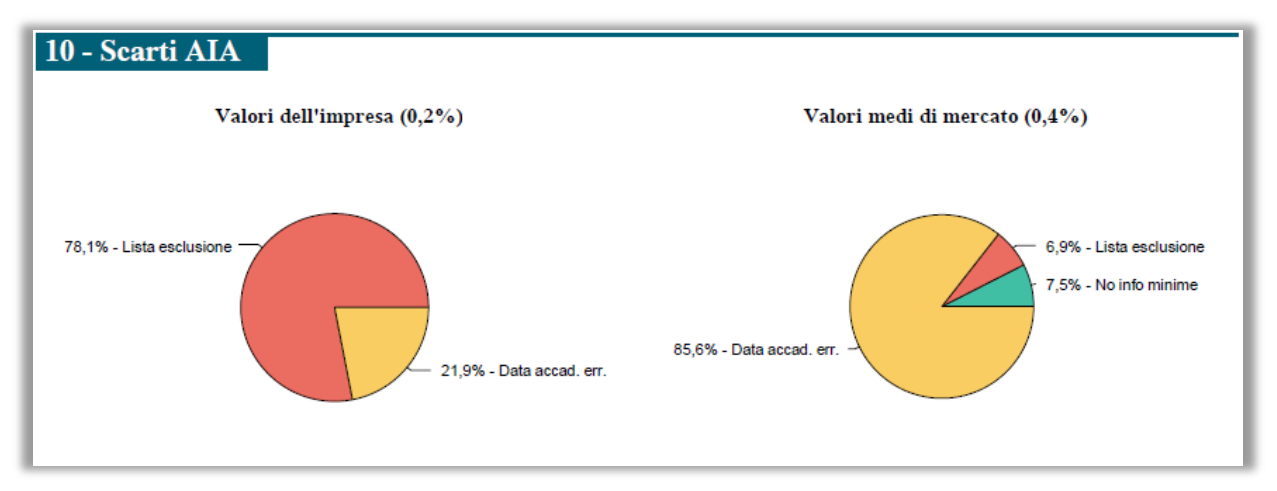

Le modalità previste per l'attributo "TIPOLOGIA di Scarto" sono le seguenti<sup>9</sup>:

- **Lista di Esclusione**: Valori presenti nella lista di esclusione gestita dall'IVASS.
- **Data accad. err.**: Date di accadimento errate, ovverosia date future rispetto alla data di elaborazione oppure date che precedono di oltre 5 anni la data di elaborazione.
- **No info minime:** Mancanza di informazioni minime per identificare il sinistro (mancanza di almeno un soggetto o di almeno un veicolo $10$ ).
- **Duplicazione**: Sinistro già presente in AIA, ovvero sinistro trasmesso con un codice nuovo ma intercettato dalle procedure di elaborazione AIA che lo associano univocamente ad un altro sinistro della stessa impresa già presente nella base dati (poiché presenta informazioni identiche rispetto al primo).

#### <span id="page-13-0"></span>4.12. Sezione 11: Analisi per generazioni

Questa sezione presenta un'analisi dei sinistri selezionati per anno di accadimento (generazione) e prende in considerazione gli ultimi 5 anni a ritroso, partendo dall'anno corrente. Per l'anno corrente vengono considerati i sinistri trasmessi fino al mese di riferimento del report.

Nel primo grafico riferito all'impresa, in corrispondenza dell'anno viene riportato anche il numero assoluto di sinistri.

 9 Il dettaglio riguardante tali casistiche di scarto viene segnalato automaticamente alle imprese dal sistema di elaborazione giornaliero di AIA, pertanto non sarà oggetto di ulteriori comunicazioni da parte del sistema di Data Quality.

Deve inoltre essere presente almeno un record di raccordo nella tabella COLL che leghi l'entità soggetto con l'entità veicolo e riporti la tipologia di danno.

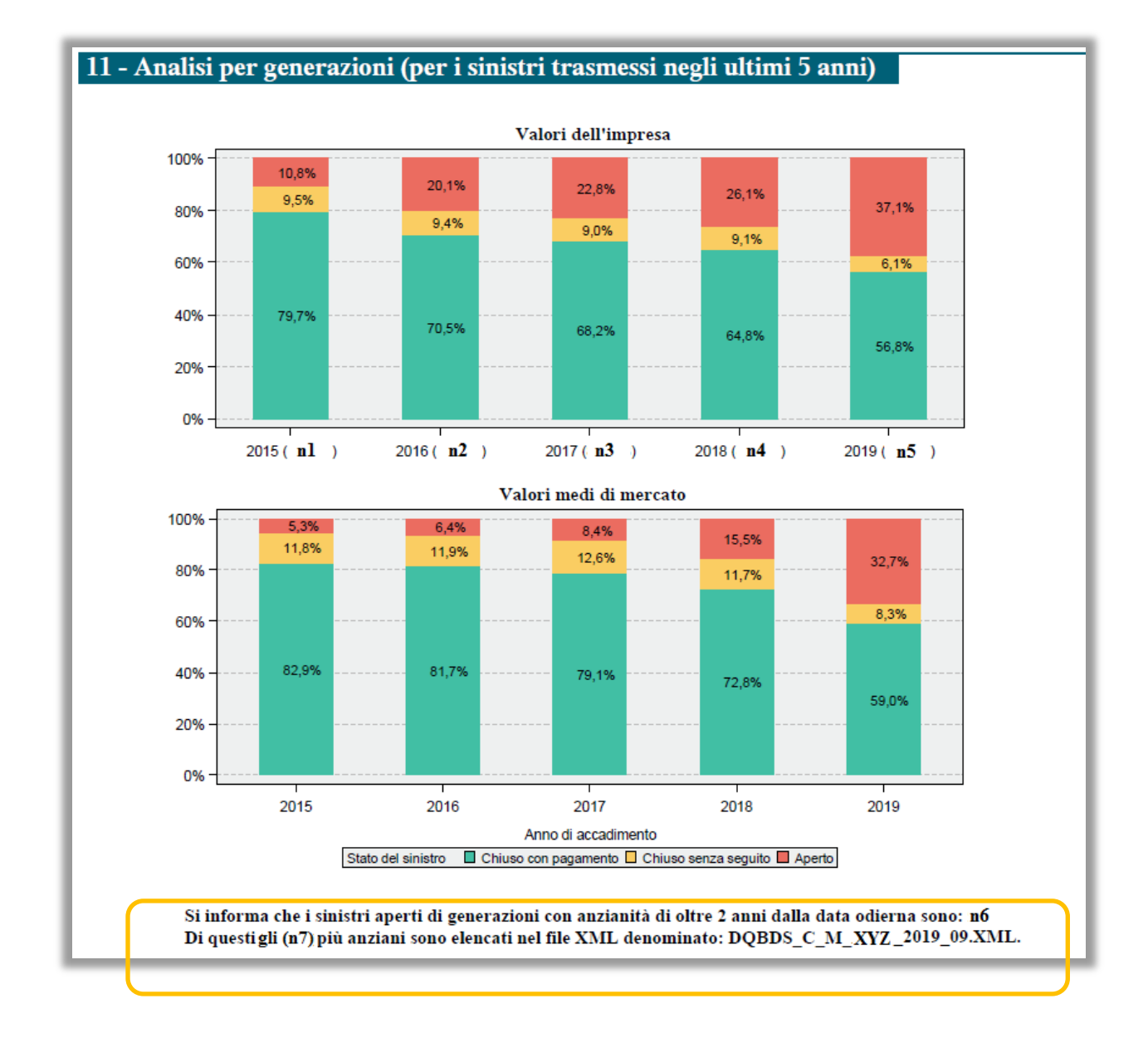

L'obiettivo è quello di rappresentare nel tempo l'evoluzione dello stato dei sinistri per l'impresa e per il mercato e favorirne il confronto evidenziando eventuali scostamenti significativi.

Vengono inoltre analizzati i sinistri più vecchi, rimasti aperti nel tempo. In particolare, nel riquadro in giallo è indicato il numero di quelli accaduti da oltre 2 anni dal mese di riferimento (n6) e il numero di quelli con maggiore anzianità<sup>11</sup> riportati nel file allegato al presente report di cui al paragrafo 5 (n7).

 <sup>11</sup> Se la numerosità è particolarmente elevata, i codici dettagliati nel file xml sono ridotti in base ad un fattore di ponderazione che tiene conto della dimensione dell'impresa oltre che del fenomeno rilevato.

#### 4.13. Sezione 12: Ruolo Soggetto

<span id="page-15-0"></span>Questa sezione riporta gli indicatori relativi al ruolo del soggetto, classificati come "Anomalie" o "Osservazioni".

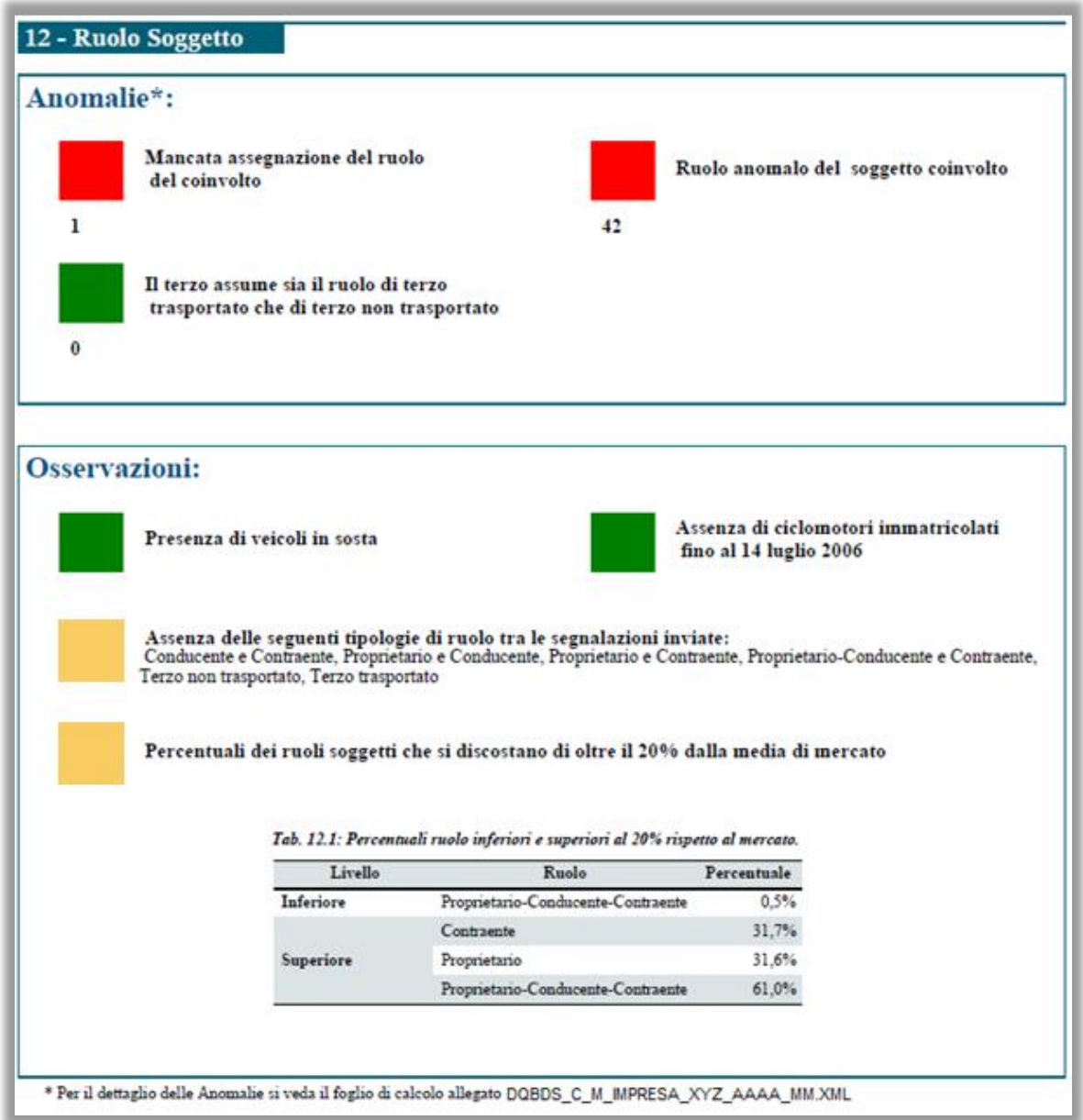

Per quanto riguarda le **Anomalie**, vengono analizzate le seguenti casistiche:

- La mancata assegnazione del ruolo del coinvolto
- Il ruolo anomalo del soggetto coinvolto
- Il ruolo che assume il terzo soggetto

Per ognuna viene indicata sia la presenza (quadrato di colore rosso) o assenza (quadrato di colore verde) dell'anomalia, sia la numerosità delle anomalie riscontrate.

I casi di anomalia sono presentati in dettaglio nel file allegato al presente report (vedere il successivo paragrafo  $5)^{12}$ .

  $12$  Il ruolo congiunto Proprietario e Terzo (trasportato e non), pur praticamente possibile, è riportato tra le anomalie, piuttosto che nelle osservazioni, per dare modo alle imprese di eseguire verifiche puntuali sui sinistri evidenziati nel file .xml.

Per quanto riguarda le **Osservazioni**, vengono analizzate le seguenti casistiche:

- La presenza dei veicoli in sosta
- La presenza di ciclomotori immatricolati fino al 14 luglio 2006
- L'assenza di determinate tipologie di ruolo tra le segnalazioni inviate
- Le percentuali dei ruoli dei soggetti che si discostano di oltre il 20% dalla media di mercato

Per ognuna viene indicata la presenza (quadrato di colore giallo) o assenza (quadrato di colore verde) dell'anomalia.

Per quanto riguarda l'indicatore relativo a "L'assenza di determinate tipologie di ruolo tra le segnalazioni inviate" la descrizione specificherà i ruoli che non sono stati riscontrati tra i sinistri inviati dall'impresa (ad esempio: Conducente e Contraente, Proprietario e Conducente, ecc.).

Infine per l'indicatore relativo a "Le percentuali dei ruoli dei soggetti che si discostano di oltre il 20% dalla media di mercato" verrà mostrata una tabella contenente le categorie dei ruoli che presentano una percentuale che eccede quella di mercato di oltre il 20%. L'informazione relativa "Livello" consentirà di capire se l'eccedenza è al di sotto (Inferiore) oppure al di sopra (Superiore) del valore di mercato.

#### 4.14. Sezione 13: Ritardo Sinistri

<span id="page-16-0"></span>Questa sezione contiene un'analisi sul ritardo dell'invio dei sinistri verso la BDS; vengono mostrati i sinistri che presentano un ritardo maggiore di 9 giorni lavorativi rispetto alla data di denuncia del sinistro.

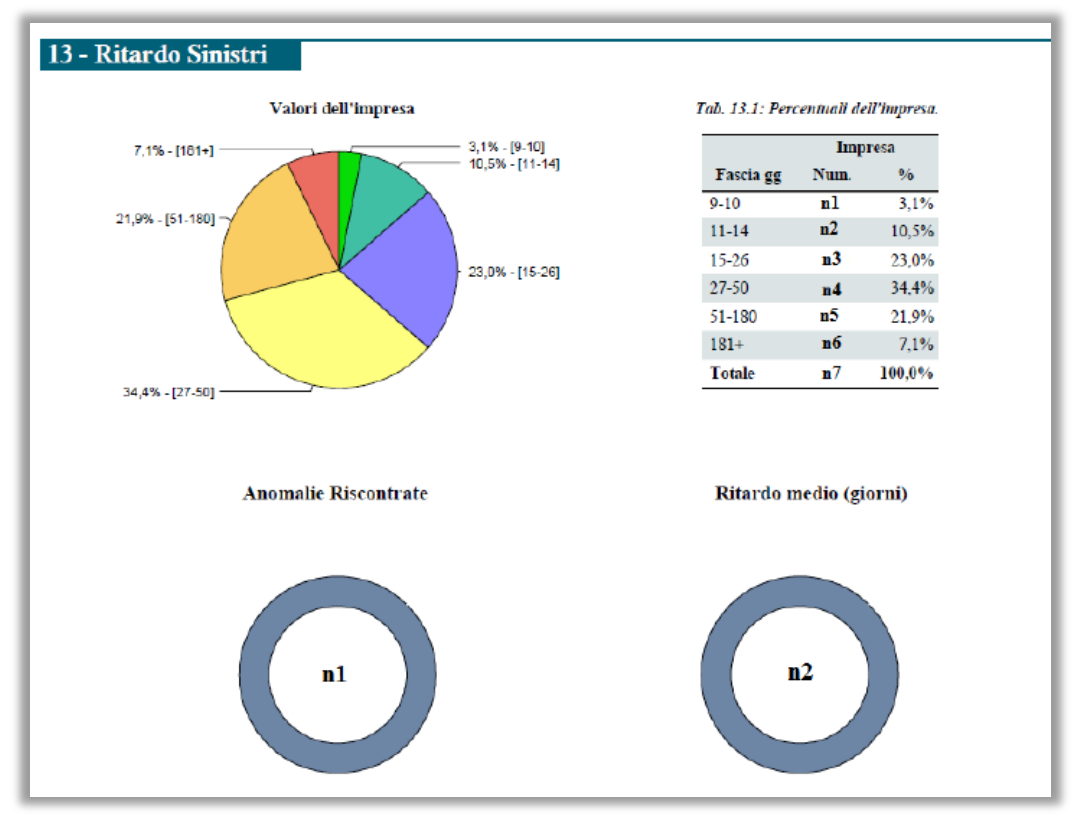

Il calcolo dei giorni di ritardo considera le seguenti logiche:

- vanno **esclusi i sabati, le domeniche e i festivi** dal calcolo dei giorni intercorsi;
- i "giorni intercorsi" vengono calcolati dalla data di denuncia del sinistro (a partire dal giorno dopo), fino alla data di lavorazione IVASS (inclusa).
- si considerano in ritardo i sinistri per i quali i "giorni intercorsi" eccedono il **numero di 9**.

I sinistri in ritardo vengono classificati in 6 fasce e ne viene fornita una rappresentazione tramite un grafico a torta e una tabellare che riporta, oltre alle percentuali, i dati puntuali dell'impresa.

Infine viene data evidenza dell'eventuale numero delle anomalie riscontrate e del ritardo medio osservato (in giorni).

I casidianomalia verranno presentati indettaglio nelfile allegato alpresentereport(vedere il successivo paragrafo 5).

#### 4.15. Sezione 14: Causali Ammesse

<span id="page-17-0"></span>Questa sezione contiene un'analisi sulle causali di trattazione del sinistro comunicate dall'impresa.

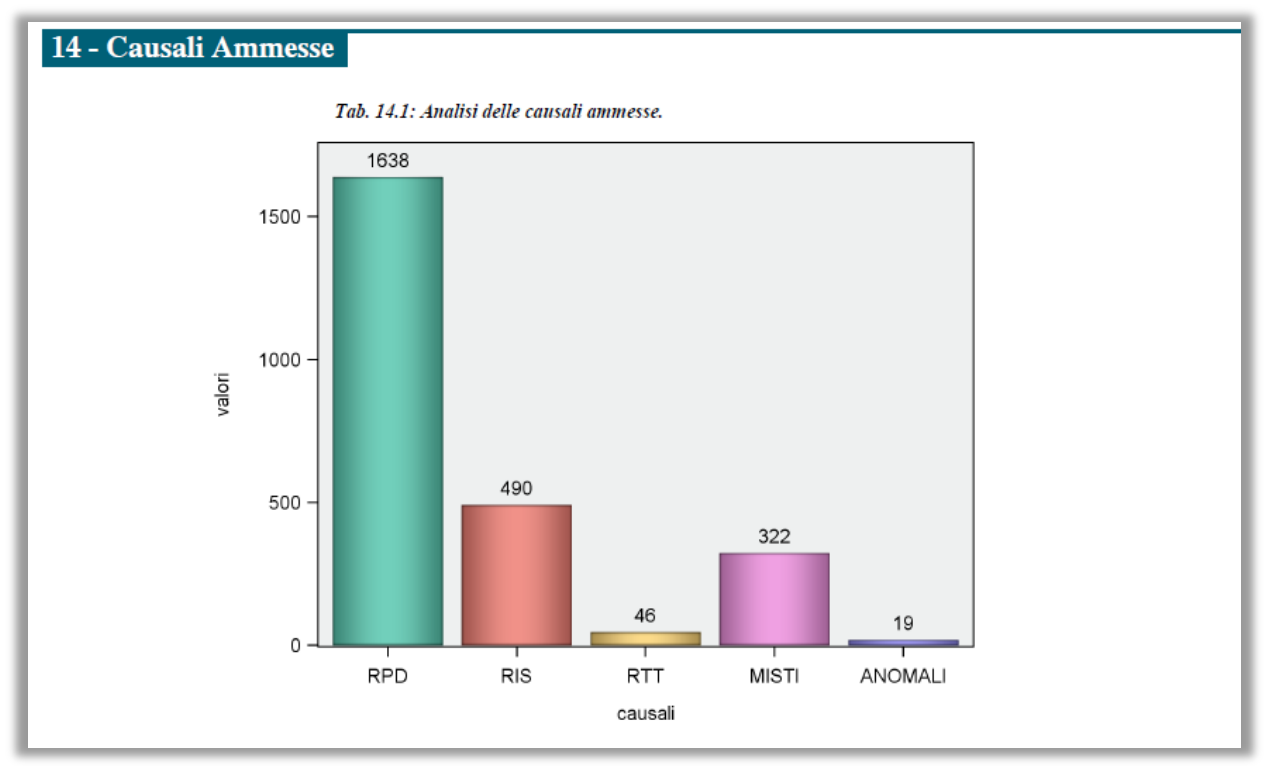

L'istogramma distingue i sinistri, in funzione della causale di trattazione, nei seguenti possibili gruppi:

- **RPD** (Procedura Risarcimento Diretto, ex art. 149 del Codice delle Assicurazioni);
- **RIS** (Procedura di Risarcimento, ex art. 148 del Codice delle Assicurazioni);
- **RTT** (Risarcimento Terzi Trasportati, ex art. 141 del Codice delle Assicurazioni);
- **MISTI** (combinazioni di RPD, RIS, RTT);
- **ANOMALI** (questo gruppo indica i sinistri che presentano: almeno una codifica non conforme; il solo codice 'NND'; combinazioni di causali RPD/RIS/RTT con causali di tipo FGVS; sono, infine, riportati in questa categoria quei sinistri in cui non è presente alcuna causale 'NND');
- **FGVS** (VNI, VNA, LCA, PHD, EXP, TGF), dove il veicolo responsabile dell'evento risulta:
	- o **VNI**: non identificato;
		- o **VNA**: non assicurato;
		- o **LCA**: assicurato con impresa sottoposta a procedura di liquidazione coatta amministrativa;
		- o **PHD**: posto in circolazione contro la volontà del proprietario;
		- o **EXP**: estero, spedito nel territorio della Repubblica italiana da uno stato aderente allo Spazio economico europeo, e il sinistro è avvenuto a decorrere dell'accettazione della consegna da parte dell'acquirente e per un periodo di trenta giorni, anche se il veicolo non è stato formalmente immatricolato nello Stato membro di destinazione, se lo stesso risulti privo di assicurazione;
		- o **TGF**: estero, con targa non corrispondente o non più corrispondente allo stesso veicolo.

Il Gruppo FGVS viene visualizzato soltanto per le imprese designate (nel caso vi fossero causali tipo FGVS per imprese non designate, i relativi sinistri sono annoverati nel gruppo degli ANOMALI).

I casi di anomalia verranno presentati in dettaglio nel file allegato al presente report (vedere il successivo paragrafo 5).

# <span id="page-19-0"></span>5. Allegato XML

Il file allegato contiene il dettaglio delle anomalie indicate nelle sezioni 3, 4, 5, 6, 7, 11, 12, 13 e 14 del report PDF.

Ilfile è strutturato come unfoglio di calcolo multi-scheda ed ha un formatoXML elaborabile coni comuni pacchetti office proprietari (es. Microsoft Excel) e/o open source (es. Open Office).

#### <span id="page-19-1"></span>5.1. Indice

Il foglio di indice contiene un riepilogo delle anomalie registrate nel mese per l'impresa classificate per tipologia:

## **Indice delle anomalie per Tipologia**

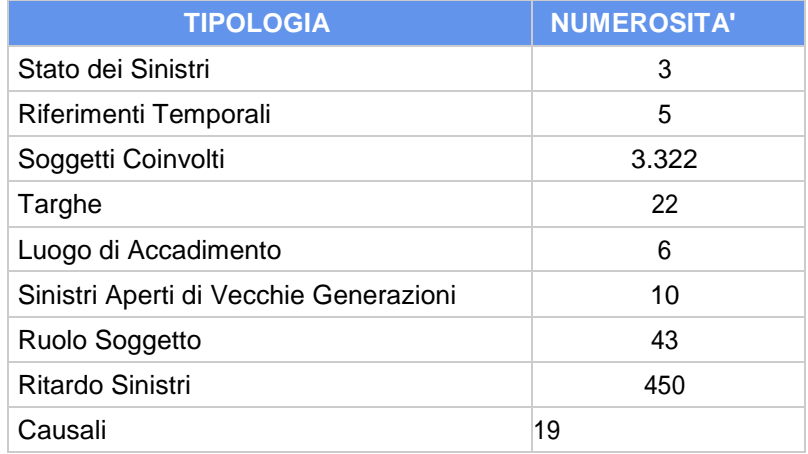

Ad ogni tipologia corrisponde un foglio di dettaglio che riporta l'elenco analitico delle anomalie.

## <span id="page-19-2"></span>5.2. Fogli di dettaglio

I singoli fogli di dettaglio per tipologia sono effettivamente presenti solo nel caso in cui siano state registrate le relative anomalie (numerosità > 0).

Ogni foglio contiene le informazioni fondamentali per l'individuazione del sinistro nei sistemi aziendali (COD\_IMPRESA, ANNO, MESE, COD\_SINISTRO) e i campi descrittivi specifici per ogni tipologia di anomalia, facilitando le operazioni di filtro e ricerca delle informazioni con l'obiettivo di fornire alle imprese un supporto per condurre i dovuti approfondimenti sulla qualità dei propri dati.

# 6. Report FGVS – Fondo di garanzia per le vittime della strada

<span id="page-20-0"></span>Per le sole imprese designate, segue il Report FGVS che presenta l'analisi dei relativi dati trasmessi mensilmente individuati tramite la causale (causali FGVS: VNI, VNA, LCA, PHD, TGF e EXP, di cui alla sezione 14).

Il report FGVS riprende nove degli indicatori disponibili sull'attuale report e mostra le informazioni di sintesi tramite l'utilizzo di elementi sia grafici (istogrammi, torte, linee, cruscotti, indicatori) che tabellari.

#### <span id="page-20-1"></span>6.1. Intestazione e piè di pagina

L'intestazione e il piè di pagina vengono riportati per ogni pagina della pubblicazione e contengono gli elementi identificativi del report come descritto in seguito:

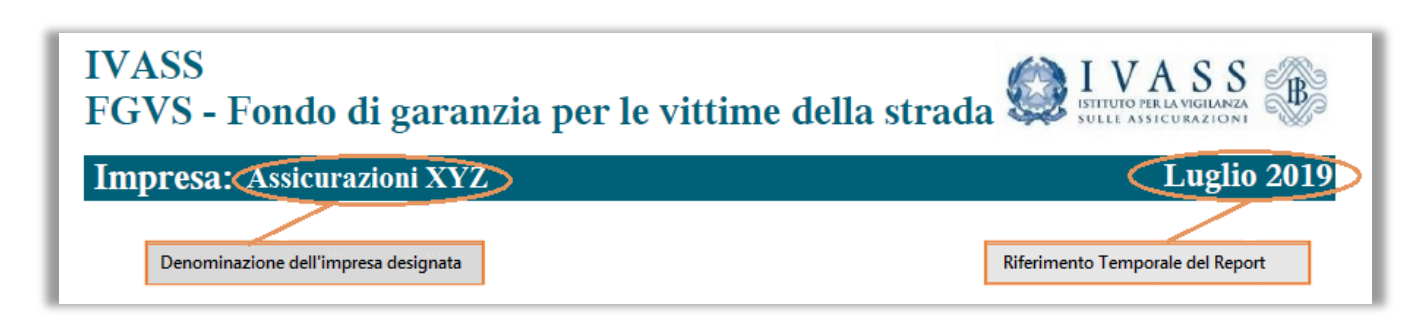

Il riferimento temporale è associato alla data di lavorazione delle informazioni trasmesse dall'impresa alla BDS.

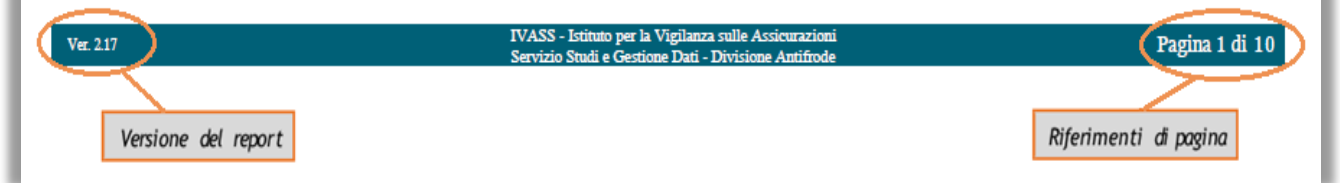

#### <span id="page-20-2"></span>6.2. Statistiche sulla trasmissione dei dati

Il grafico rappresenta una sintesi dei dati trasmessi dall'impresa relativi identificati dalla causale "FGVS" e suddivisi in base ai seguenti codici:

**VNI**: Veicolo non identificato;

×

- **VNA: Veicolo non assicurato:**
- **LCA**: danno causato da veicolo assicurato con impresa sottoposta a procedura di liquidazione coatta amministrativa
- **PHD**: danno causato da veicolo sottoposto in circolazione contro la volontà del proprietario
- **EXP**: danno causato da veicolo estero, privo di assicurazione, spedito nel territorio della Repubblica italiana da uno stato aderente allo Spazio economico europeo e avvenuto a decorrere dell'accettazione della consegna da parte dell'acquirente e per un periodo di trenta giorni, anche se il veicolo non è stato formalmente immatricolato nello Stato membro di destinazione.
- **TGF**: danno causato da veicolo estero con targa non corrispondente o non più corrispondente allo stesso veicolo.

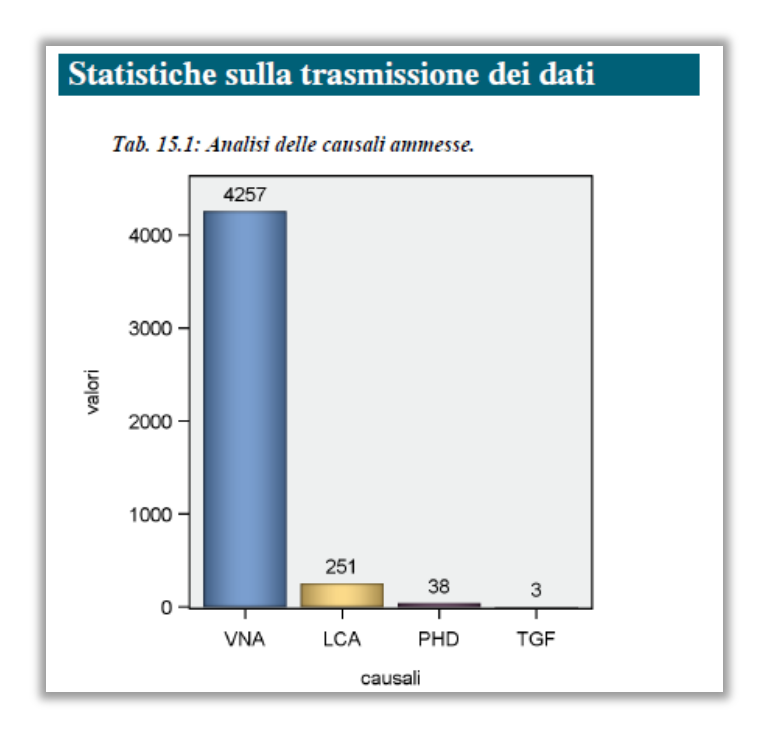

#### 6.3. Stato dei sinistri trasmessi nel mese

<span id="page-21-0"></span>L'indicatore, costituito da un grafico a torta, rappresenta la suddivisione percentuale dei sinistri sulla base del loro stato, a livello di impresa.

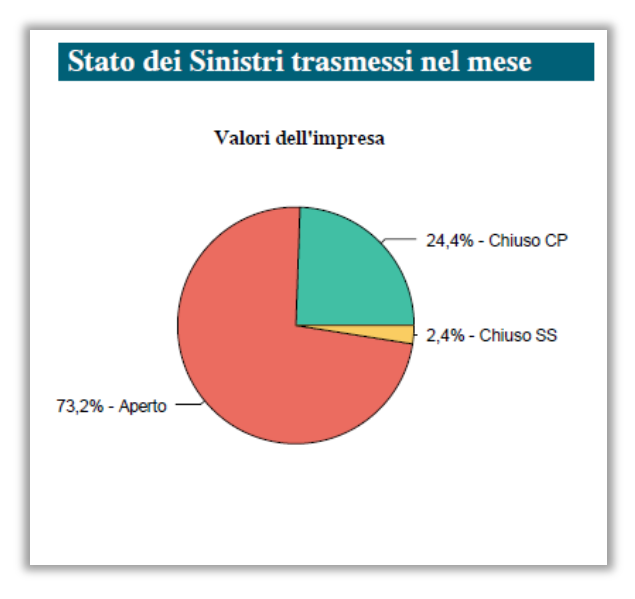

Le modalità previste per l'attributo "Stato del Sinistro" sono le seguenti:

- **Chiuso CP(colore verde):** Sinistri chiusi con pagamento;
- **Chiuso SS(colore giallo):** Sinistri chiusi senza seguito;
- **Aperto (colore rosso):** Sinistri aperti;
- **Anomalo (colore viola):** Sinistri con stato anomalo<sup>13</sup>.

 <sup>13</sup> Sinistri per i quali è valorizzato il codice anomalia ECOLL017 riportato nel documento "Banca Dati Sinistri – Manuale degli errori".

#### <span id="page-22-0"></span>6.4. Anomalie neiriferimenti temporali

I riferimenti temporali del sinistro sono contenuti nei campi di tipo data presenti nei flussi BDS e siriferiscono ai seguenti eventi:

- Accadimento del sinistro (tabella SINI)
- Denuncia del sinistro (tabella SINI)
- Chiusura (definizione) del sinistro (tabella SINI)
- Singoli pagamenti (risarcimenti) associati al sinistro (tabella PAGA)

Per ognuna di queste date viene verificata la rispondenza del formato e la coerenza reciproca, viene quindi alimentato un indicatore di tipo semaforico che riporta il numero assoluto di anomalie registrate nei dati trasmessi dall'impresa nel mese di riferimento; viene segnalata con il colore rosso qualsiasi situazione in cui vi sia almeno una anomalia.

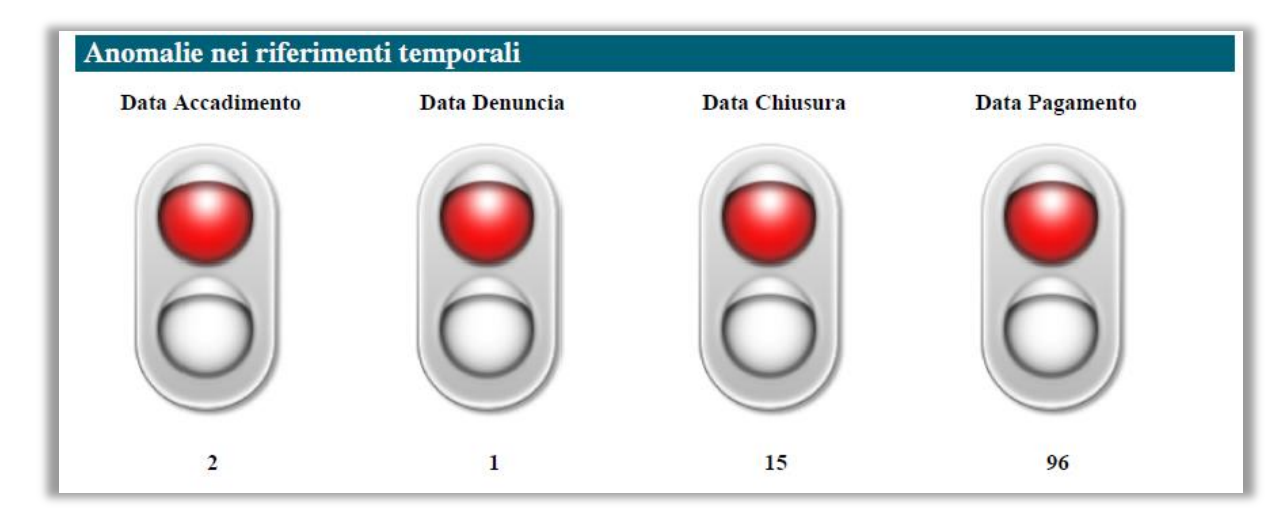

Per le singole date vengono verificate le regole già indicare al paragrafo 4.4, Sezione 3 del Report.

#### <span id="page-22-1"></span>6.5. Soggetti coinvolti

Questa sezione presenta un'analisi dei soggetti coinvolti in base al ruolo ricoperto nel sinistro, distinguendo tra persone fisiche (Tab. 16.1) e persone giuridiche (Tab. 16.2).

La qualità dell'informazione comunicata è valutata per i rispettivi elementi identificativi: il Codice Fiscalee laPartitaIVA.

Viene mostrata per ogni riga la scomposizione percentuale dei valori trasmessi dall'impresa; nell'esempio riportato in figura, le persone fisiche coinvolte con il ruolo di 'Contraente' presentano questa distribuzione:

- Valori Conformi (Cod. Fisc. formalmente corretto) = 75,7%
- Formato Errato (Cod. Fisc. non corretto), nessun caso
- Valori Esclusi (Cod. Fisc. presente nella lista di esclusione IVASS) = 0,0%
- Valori NNN (Cod. Fisc. non comunicato) =  $24,2\%$

#### Soggetti Coinvolti

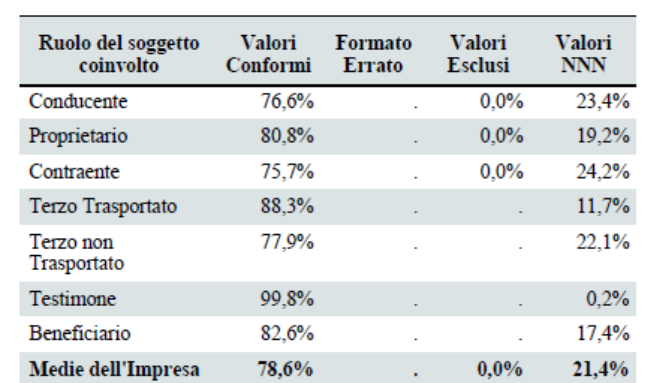

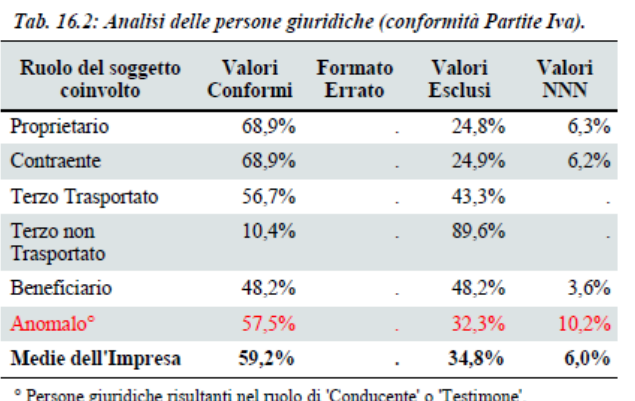

La somma risultante dai valori di riga è sempre pari al 100%<sup>14</sup>.

Nell'ultima riga viene presentata la sintesi dei valori dell'impresa.

#### <span id="page-23-0"></span>6.6. Targhe e tipologia di veicoli

La sezione presenta un grafico a torta sulla tipologia dei veicoli coinvolti in sinistri FGVS.

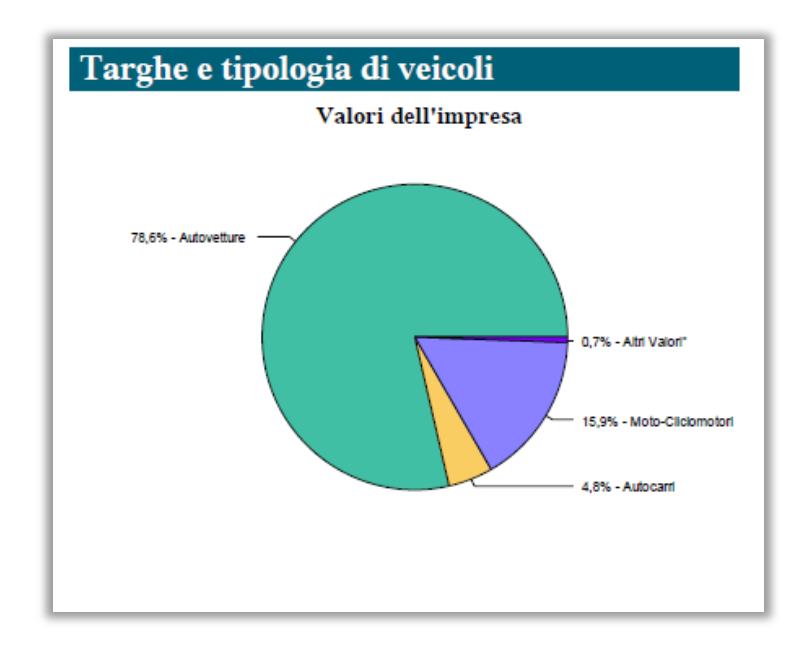

Le modalità previste per l'attributo "TIPOLOGIA Veicolo" sono le stesse indicate al precedente paragrafo 4.7.

Nei casi in cui le singole categorie non raggiungono la quota dell'1%, queste vengono accorpate nella classe residuale "Altri Valori" (colore blu) in quanto non rappresentabili graficamente.

<sup>&</sup>lt;sup>14</sup> Tutti i valori percentuali vengono rappresentati con una cifra decimale, nelle situazioni in cui compare la cifra "0,0%" questo significa che pur essendoci dei casi reali, la loro numerosità non è tale da raggiungere la percentuale dello 0,1%; la totale assenza di valori è invece rappresentata con il simbolo "." (punto).

## <span id="page-24-0"></span>6.7. Luogo di accadimento

Questa sezione analizza il luogo di accadimento del sinistro (derivante dal campo COD\_COMUNE\_ACCAD della tabella SINI) ed in particolare l'utilizzo di codifiche differenti dal codice ISTAT del comune $^{\rm 15}$ .

I valori dell'impresa vengono rappresentati tramite grafico a torta; nel sottotitolo viene riporta la percentuale di valori differenti dal codice del comune (n1), mentre la torta rappresenta una scomposizione di questa percentuale nelle varie tipologie rilevate.

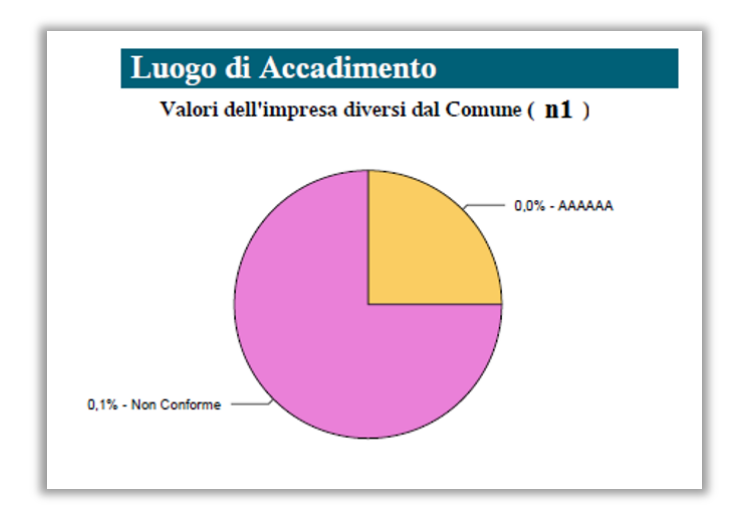

Le modalità previste per l'attributo "Luogo di accadimento", oltre al Comune, rappresentate nel grafico a torta, sono: Provincia (colore verde); Estero (colore rosso); AAAAAA (colore giallo); Non Conforme (colore rosa).

#### <span id="page-24-1"></span>6.8. Scostamentoingiornitradataaccadimentoedatadenuncia

Questa sezione propone una analisi della distanza, misurata in giorni solari, che intercorre tra la data di accadimento del sinistro e quella della sua denuncia all'impresa; a tale scopo i sinistri vengono classificati in 6 fasce a seconda di tale distanza.Viene quindi data una rappresentazione percentuale dei dati dell'impresa, tramitegraficoatorta,eunarappresentazionetabellaredeidatipuntualidell'impresa(invaloreassolutoe percentuale).

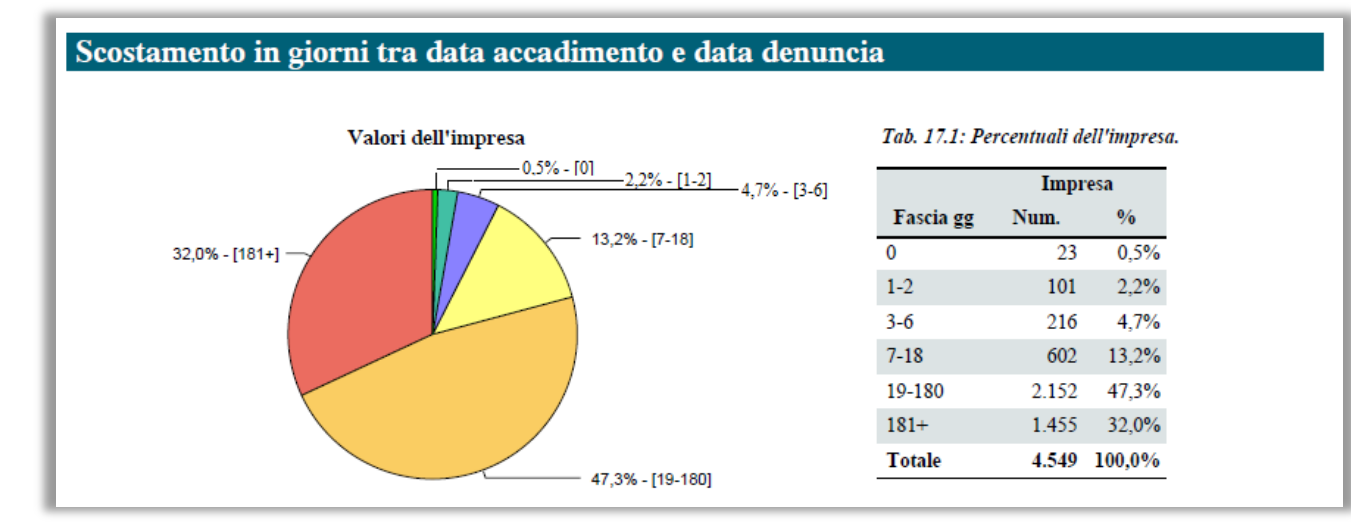

 <sup>15</sup> Tale campo viene valorizzato secondo la regola descritta nell'appendice 2 del Provvedimento n. 2826 del 10 Agosto 2010.

#### <span id="page-25-0"></span>6.9. Scarti AIA

Questa sezione presenta una sintesi dei sinistri dell'impresa che, pur essendo registrati in BDS, non soddisfano i requisiti di qualità minimi per essere elaborati dal sistema AIA e vengono di conseguenza scartati dalle procedure di caricamento di AIA; il valore percentuale di tali scarti rispetto al totale dei sinistri è riportato nel titolo di ogni singolo grafico, mentre i grafici a torta rappresentanola distribuzione di questa percentuale rispetto alle varie casistiche di scarto<sup>16</sup>.

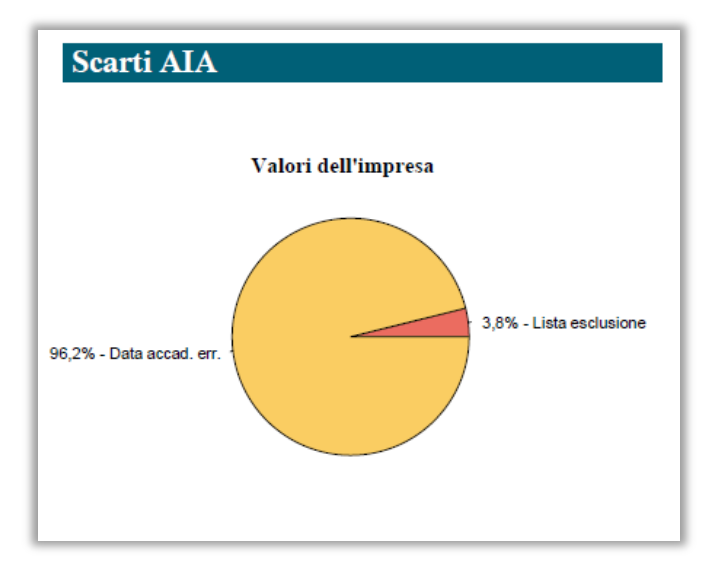

#### <span id="page-25-1"></span>6.10. Ritardo Sinistri

Questa sezione contiene un'analisi sul ritardo dell'invio dei sinistri verso la BDS; vengono mostrati i sinistri che presentano un ritardo maggiore di 9 giorni lavorativi rispetto alla data di denuncia del sinistro.

Il calcolo dei giorni di ritardo considera le logiche già indicate al paragrafo 4.14 (sezione 13).

I sinistri in ritardo vengono classificati in 6 fasce e viene fornita una rappresentazione percentuale dei dati dell'impresa tramite un grafico a torta (nell'esempio non si rilevano ritardi superiori a 26 giorni) ed indicato il numero assoluto dei sinistri per cui è stato rilevato il ritardo (n1, nell'esmpio).

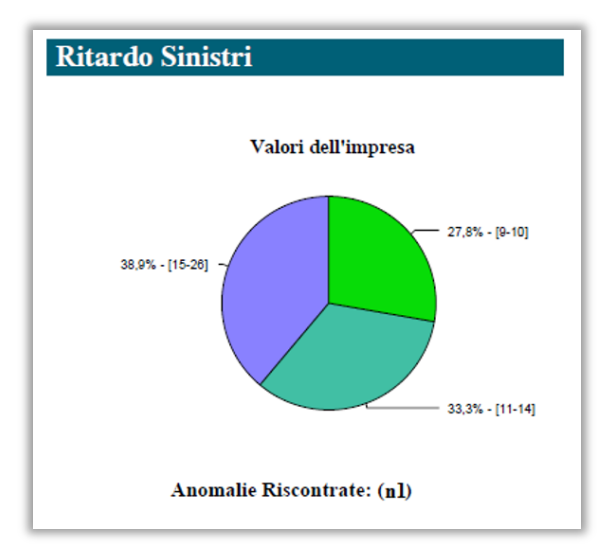

 <sup>16</sup> Il dettaglio riguardante tali casistiche di scarto (Lista di Esclusione; Data accad. err.; No info minime; Duplicazione) viene segnalato automaticamente alle imprese dal sistema di elaborazione giornaliero di AIA, pertanto non sarà oggetto di ulteriori comunicazioni da parte del sistema di Data Quality.